EasyWork Crack [Win/Mac]

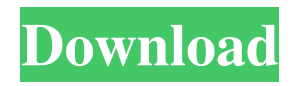

A feature-packed time management app, making it the perfect companion for any working person. Perfect for: • A college student who needs to get lots of work done in a short amount of time. • An office worker who is eager to get his job done but needs to keep healthy. • A busy person who always has lots to do. EasyWork 2022 Crack has been designed to help you focus on the

most important matters at work, and, simultaneously, not allow yourself to doze off while you are supposed to be on the job. • So you can keep healthy. • So you can be more productive. • So you can accomplish more. EasyWork Full Crack, therefore, is the best app for your schedule, and the only one you will need. Manage multiple schedules As you know, for many people, having a regular schedule is essential.

# EasyWork Crack Free Download can help you establish a schedule for each day, week, or month. You can, for example, set how often you should set the time for each activity, and the app will manage the rest for you. It also suggests that you should leave enough in-between breaks, and that means, that you don't need to be at work every minute of every hour. This way you can focus on what matters most. Add notes

# multiple schedules can be complicated, and is sometimes even impossible for many people, but EasyWork is there to help you. You can make notes and reminders in the app, and you can even set the app to remind you of a certain task every day, and what time it should be done at. P.S.: I didn't say that the app is perfect, as it does have some shortcomings, such as not allowing you to enter your password whenever you log in and

## set the work time, but I believe that you will enjoy this app. Full description: It doesn't matter if you plan on installing this app on your office or home PC since it has specific settings and parameters set for both scenarios. For example, when creating or using one of the pre-established profiles, you can modify the work and rest period, the inactivity time required before the automatic pausing activates, the maxim

## amount of postponements and work time, as well as password protect the entire profile. Never forget to use the app It is impossible for you to remember every tiny detail, especially if you have lots of things to do, like at

**EasyWork License Code & Keygen Download [Win/Mac]**

----------- Keyboard macro recorder that lets you record your keyboard inputs and save them to files. Create macros that save you a lot of

time on repetitive tasks. KEYMACRO is simple, versatile and easy to use. It records all the keyboard inputs for you, allowing you to save time by repeating some actions over and over again. Create macros that automate repetitive tasks like opening a website, checking a site for updates or copying a bunch of words or data. Keyboard macro recorder that records all the keyboard inputs for you. It supports a wide range

of keyboard types and languages and all of the supported programs have the same user interface as KEYMACRO. Keyboard macro recorder that records all the keyboard inputs for you. It supports a wide range of keyboard types and languages and all of the supported programs have the same user interface as KEYMACRO. Create macros that save you a lot of time on repetitive tasks like opening a website, checking a site for

## updates or copying a bunch of words or data. Allows you to make macros for any program. You can save 10, 20, 50 or more macros in one keyboard macro file. Allows you to make macros for any program. You can save 10, 20, 50 or more macros in one keyboard macro file. Allows you to easily add custom keyboard shortcuts to the macros you create. You can use as many custom keyboard shortcuts as you like. Allows you to easily add

custom keyboard shortcuts to the macros you create. You can use as many custom keyboard shortcuts as you like. Simple, flexible and easy to use. Simple, flexible and easy to use. Multiple keyboard layouts for many languages. Multiple keyboard layouts for many languages. Record all of the keyboard inputs. Record all of the keyboard inputs. Simple and easy to use macros editor. Simple

and easy to use macros

editor. Easy way to edit, delete and move macros in the editor. Easy way to edit, delete and move macros in the editor. Record all the keyboard inputs. Record all the keyboard inputs. Macros will be saved as RTF documents. Macros will be saved as RTF documents. Support for Windows 8 and Windows 10. Support for Windows 8 and Windows 10. Macro creation and editing. Macro creation and editing. Custom keyboard shortcuts. Custom

keyboard shortcuts. Windows keyboard shortcuts. Windows keyboard shortcuts. Adfree. Ad-free. Allow macros to be 77a5ca646e

#### **EasyWork Crack + With Full Keygen**

? Schedule breaks, work and rest periods that don't collide. ? Ideal for those who work in two places and need to manage their break times. ? Work starts when it's time to work and rest when it's time to rest. ? Schedules break times individually, according to preference. ? Configurable break times. ? Keep the system up to date when working

remotely. ? Never miss an important meeting due to forgetting to take a break. ? Set priorities on work, rest and breaks. ? Designed to manage the time with the best efficiency. SUMMARY: ? See the working days, work time and break time per day, week and month. ? See the scheduled break time. ? Schedule your work and rest periods individually. ? Set up how to automatically pause when you're inactive. ? Schedule

## meetings and breaks according to your preferences. ? Never miss an important meeting due to forgetting to take a break. ? Stop working when it's time to take a break. ? Configurable time unit. ? Configurable break time. ? Show working days. ? Configurable work and break times. ? Work stops when it's time to rest. ? Rest automatically. ? Stop working when you are inactive. ? All work

# times are configured individually. ? Working remotely is very easy. ? Resume work from where you left off. You can pick one of the four themes below to create a new profile. ? Main: Schedules the days of the week and work time by default. ? Rest: Schedules the days of the week and break time by default. ? Dictate: No daily scheduling. Just set the time to work and rest. ? Work: Schedule the days of the

each day. You can also go ahead and edit or delete the existing settings. You can lock the system after you are done with the creation of the profile. ? Edit Profile: Locks the system. ? Delete Profile: Delete the profile. EasyWork notes: 1) To activate an existing profile, please close the EasyWork application. 2) From the Windows system tray, you can also activate the profile by clicking on the icon marked as

## "Start". 3) If you have more than

**What's New In EasyWork?**

Never forget to use the app It is impossible for you to remember every tiny detail, especially if you have lots of things to do, like at the office, so turning on this app s made easy by setting it to start along with your system. In one way or another, the app also gives you an idea what would be the recommended times

# for each setting, since it doesn't let you set work periods for longer than 99 minutes, and neither does it let you postpone breaks more than ten times. Never forget to use the app It is impossible for you to remember every tiny detail, especially if you have lots of things to do, like at the office, so turning on this app s made easy by setting it to start along with your system. In one way or another, the app also gives you

# an idea what would be the recommended times for each setting, since it doesn't let you set work periods for longer than 99 minutes, and neither does it let you postpone breaks more than ten times. Notes References External links Category:1942 births Category:Living people Category:American emigrants to France Category:American schoolteachers Category:American school principals Category:Catholics from

New York (state) Category:American expatriates in France Category:People from Yonkers, New York Category:Puerto Rican Roman Catholics Category:Bishops of the Roman Catholic Diocese of Trenton Category:Mayors of Yonkers, New York Category:20th-century Roman Catholic bishops Category:21st-century Roman Catholic bishops Category:20th-century Roman Catholic archbishops

Category:21st-century Roman Catholic archbishops Category:American people of Irish descent Category:American people of Sicilian descent Category:American people of Italian descent Category:People from Asbury Park, New Jersey Category:Archbishops of Atlanta Category:Roman Catholic Archdiocese of Los Angeles Category:Catholic Church sexual abuse scandals in the United States Category:American

## officials of the United NationsQ: What's a typical way to have a preprocessors break in emacs lisp? What's a typical way to have a preprocessors break in emacs lisp? For example, suppose I have this snippet in my source file: #+begin\_src lisp (format t "Hello world") #+end\_src And I want to see the output: (Hello world) (Or in my example, I just want to see the "Hello world" string.) I've done this a few times before, but

## I'm wondering if there

Minimum: OS: Windows XP SP3 with SP1 or later Processor: 1GHz Intel Core 2 Duo or equivalent, 2GB RAM or higher Graphics: DirectX 9 Compatible with Nvidia® GeForce® 8800 or higher, ATI Radeon® HD 2600 or higher DirectX: DirectX 9 Sound Card: DirectX 9 Compatible sound card with at least 6 channels Hard Disk: 13GB available space Recommended: OS: Windows

## 7 or Windows 8 Processor: 1.6GHz Intel Core i5

### Related links:

<http://realtorforce.com/magic-m4a-to-mp3-converter-crack-macwin-april-2022/> <https://floating-wildwood-21044.herokuapp.com/DueNote.pdf> <https://www.theautolocators.com/wp-content/uploads/2022/06/valsof.pdf> [https://www.sparegistrar.com/wp-content/uploads/2022/06/Yankee\\_Clipper\\_X.pdf](https://www.sparegistrar.com/wp-content/uploads/2022/06/Yankee_Clipper_X.pdf) [https://johnsonproductionstudios.com/2022/06/06/1-cool-button-tool-java-free-mac-win](https://johnsonproductionstudios.com/2022/06/06/1-cool-button-tool-java-free-mac-win-april-2022/)[april-2022/](https://johnsonproductionstudios.com/2022/06/06/1-cool-button-tool-java-free-mac-win-april-2022/) [https://wakelet.com/wake/SVPCComDQd\\_7ytAA2wiL7](https://wakelet.com/wake/SVPCComDQd_7ytAA2wiL7) <http://www.medvedy.cz/verifinger-standard-sdk-final-2022/> [https://corosocial.com/upload/files/2022/06/S544jWYaGrFsriTTsx5K\\_06\\_f61ae948a42fe](https://corosocial.com/upload/files/2022/06/S544jWYaGrFsriTTsx5K_06_f61ae948a42fecd495c64e8da3934d84_file.pdf) [cd495c64e8da3934d84\\_file.pdf](https://corosocial.com/upload/files/2022/06/S544jWYaGrFsriTTsx5K_06_f61ae948a42fecd495c64e8da3934d84_file.pdf) <https://www.surfcentertarifa.com/tbs-cover-editor-crack-download-x64/> [https://www.smallblackowned.com/wp-content/uploads/2022/06/VCDGear\\_Console.pdf](https://www.smallblackowned.com/wp-content/uploads/2022/06/VCDGear_Console.pdf)